## Excel Cafeteria Style One hour classes

All ECS classes are held from 4:15 PM to 5:15 PM unless otherwise specified. Ending time is approximate.

## *Excel Rookie modules*

*Take-home materials will be provided for each topic. Students should also be prepared to take notes.* Prerequisites: Ability to open, edit and save and navigate within Excel workbooks.

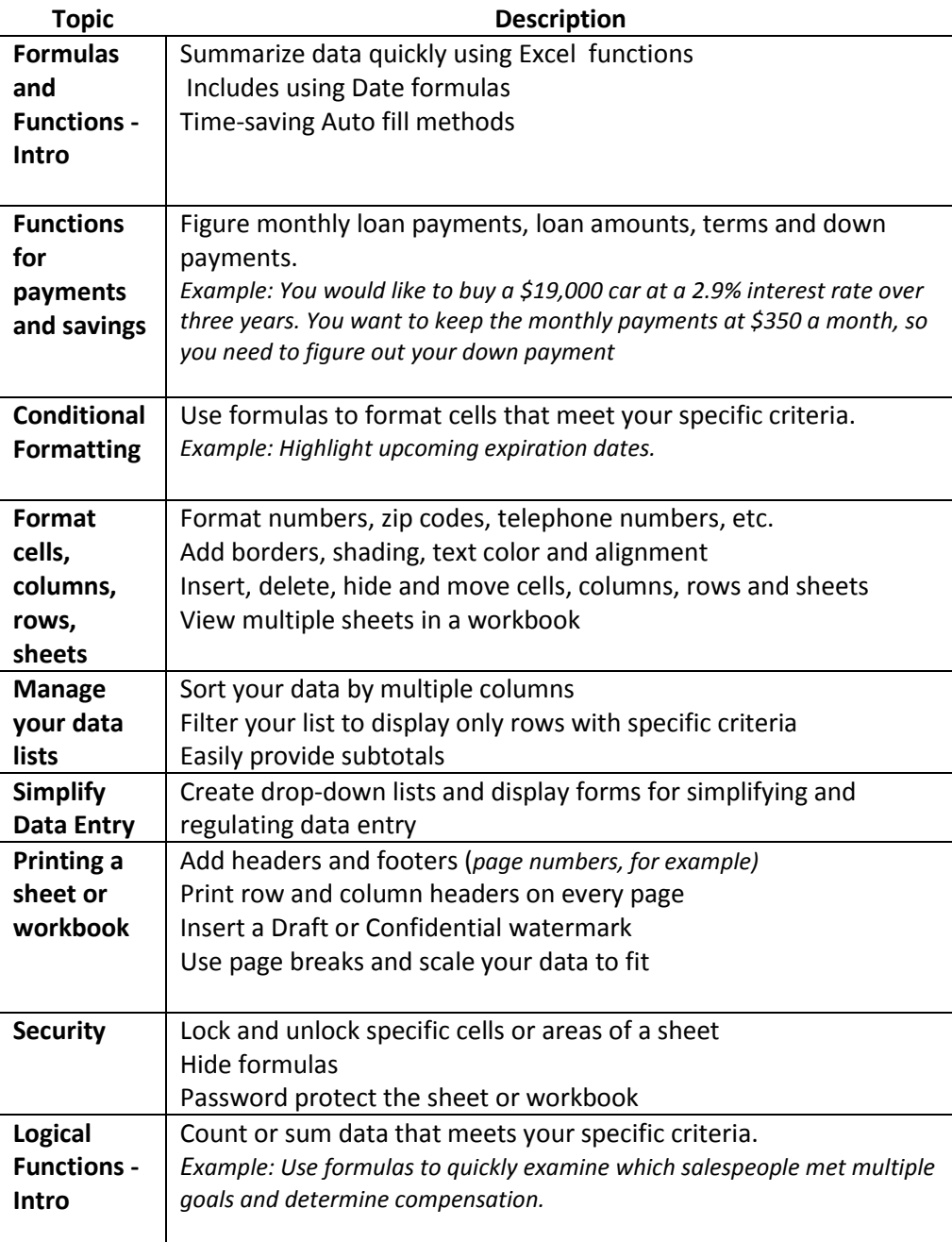

## **Excel Veteran Modules**

## Excel Cafeteria Style One hour classes

*Take-home materials will be provided for each topic. Students should also be prepared to take notes.* Prerequisites: The following modules are for experienced users of Excel who wish to enhance their skills.

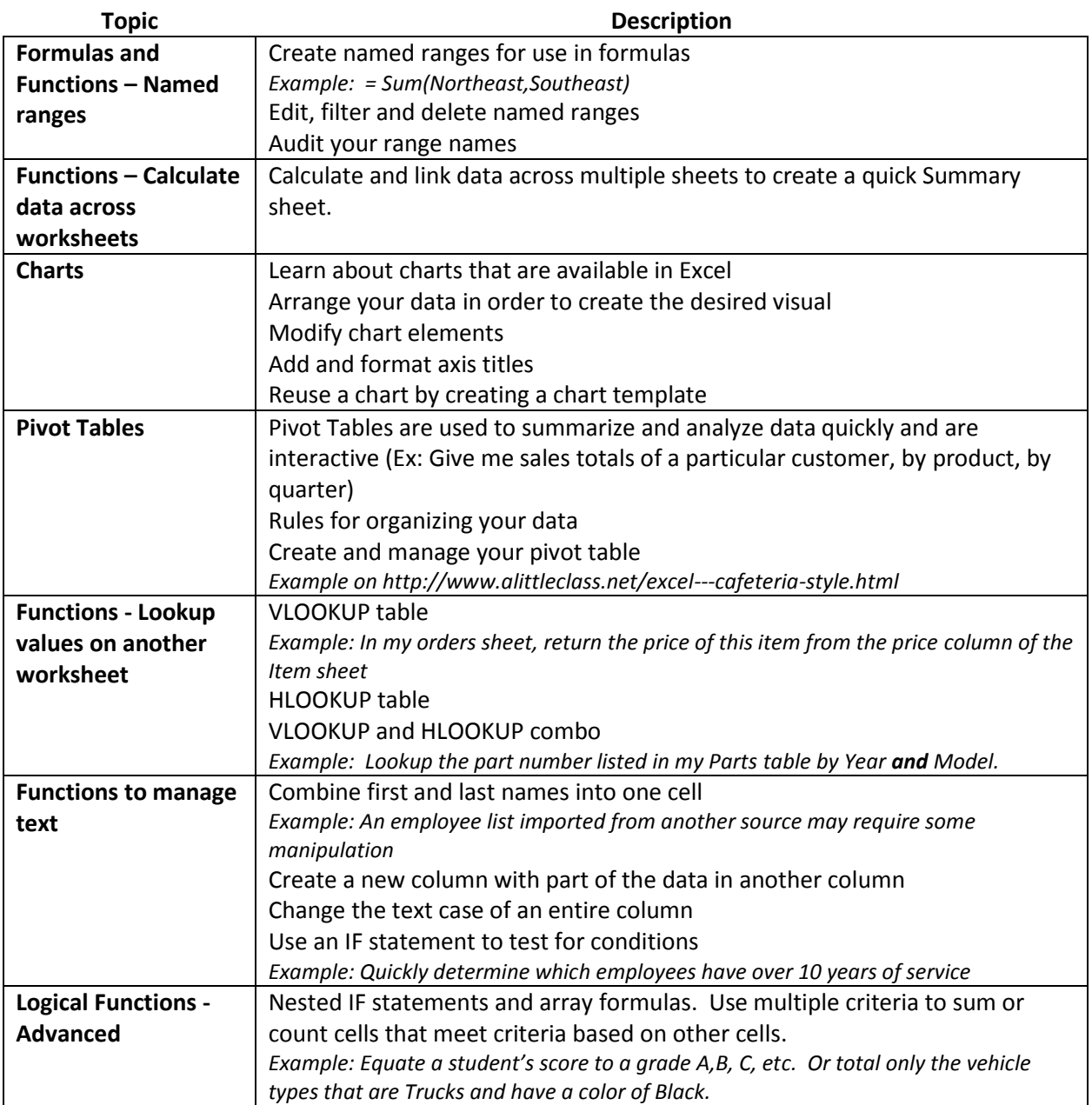